Государственное бюджетное общеобразовательное учреждение Самарской области средняя общеобразовательная школа

с. Камышла муниципального района Камышлинский Самарской области

Проверено Зам. директора по УВР В.С. Михайлова «25» августа 2023г.

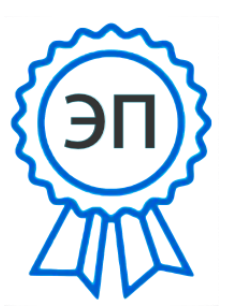

Утверждаю Директор ГБОУ СОШ с.Камышла А.Х. Каюмова Приказ № 318-од от «28» августа 2023г.

C=RU, OU=Директор, O=ГБОУ СОШ с. Камышла, CN=Айсылу Халиуловна Каюмова, [E=kamyshl\\_sch\\_kmsh@samara.edu.ru](mailto:E%3Dkamyshl_sch_kmsh@samara.edu.ru) 00b7cb52965f43019a 2025-08-28 16:18:46

## **РАБОЧАЯ ПРОГРАММА**

Предмет (курс) внеурочная деятельность «Мой компьютер» Класс 2-4

Количество часов по учебному плану – 34 часа (2-4 классы) в год, 1 час в неделю.

Рассмотрена на заседании МО учителей начальных классов Протокол № 1 от «25» августа 2023г.

Председатель МО Г.М. Ахмадуллина

#### Пояснительная записка

Современный период общественного развития характеризуется новыми требованиями к общеобразовательной школе, предполагающими ориентацию образования не только на усвоение обучающимся определенной суммы знаний, но и на развитие его личности, его познавательных и созидательных способностей. В условиях информатизации и массовой коммуникации сообщества особую значимость временного приобретает подготовка подрастающего поколения в области информатики и ИКТ, так как именно в предмета созданы условия для формирования рамках этого ВИДОВ деятельности, имеющих общедисциплинарный характер: моделирование объектов и про- цессов; сбор, хранение, преобразование и передача информации; управление объектами и процессами.

Пропедевтический этап обучения информатике и ИКТ в начальной школе является наиболее благоприятным этапом для формирования инструментальных (операциональных) личностных ресурсов. Поэтому он может стать основой всего школьного образования для формирования метапредметных образовательных результатов - освоенных обучающимися на базе одного, нескольких или всех учебных предметов способов деятельности, применимых как в рамках образовательного процесса, так и в реальных жизненных ситуациях.

Программа «Занимательная информатика» рассчитана на детей младшего школьного возраста, то есть для учащихся 2-4 классов.

Содержание настоящей программы направлено на достижение следующих целей:

- формирование общеучебных умений и навыков на основе средств и методов информатики и ИКТ, в том числе овладение умениями работать с различными видами информации, самостоятельно планировать и осуществлять индивидуальную и коллективную информационную деятельность, представлять и оценивать ее результаты;

- пропедевтическое (предварительное, вводное, ознакомительное) изучение понятий основного курса школьной информатики, обеспечивающее целенаправленное формирование общеучебных понятий, таких как «объект», «система», «модель», «алгоритм» и др.;
- воспитание ответственного и избирательного отношения к информации; развитие познавательных, интеллектуальных и творческих способностей учащихся.

Для достижения поставленных целей в процессе изучения материала программы необходимо решить следующие задачи:

- показать учащимся роль информации и информационных процессов в их жизни и в окружающем мире;
- организовать работу в виртуальных лабораториях, направленную на овладение первичными навыками исследовательской деятельности, получение опыта принятия решений и управления объектами с помощью составленных для них алгоритмов;
- организовать компьютерный практикум, ориентированный на:
	- формирование умений использования средств информационных и коммуникационных технологий для сбора, хранения, преобразования и передачи различных видов информации (работа с текстом и графикой в среде соответствующих редакторов);
	- овладение способами и методами освоения новых инструменталь- $\bullet$ ных средств;
	- формирование умений и навыков самостоятельной работы; стремле- $\bullet$ ние использовать полученные знания в процессе обучения другим предметам и в жизни;
- создать условия для овладения основами продуктивного взаимодействия и сотрудничества со сверстниками и взрослыми: умения правильно, четко и однозначно формулировать мысль в понятной собеседнику форме; умения выступать перед аудиторией, представляя ей результаты своей работы с помощью средств ИКТ;

Программа составлена с учетом санитарно-гигиенических требований, возрастных особенностей учащихся младшего школьного возраста и рассчитана на работу в учебном компьютерном классе.

Занятия проводятся по 1 часу 1 раз в неделю в каждом классе, всего в год: 2 – 4 классах по 34 часа в год. Во время занятия обязательными являются физкультурные минутки, гимнастика для глаз. Занятия проводятся в нетрадиционной форме с использованием разнообразных дидактических игр.

В рамках реализации *федерального проекта «Современная школа» национального проекта «Образование»* в ГБОУ СОШ с. Камышла функционирует центр образования цифрового и гуманитарногопрофилей *«Точка роста».*

В связи с этим в рабочую программу внесены некоторые изменения и предполагает формирование у обучающихся, практических навыков в сфере дизайна, работу с современным оборудованием и компьютерными программами, исследование окружающего мира с помощью современных технологий и стимулирования интереса обучающихся к техническому творчеству, позволит сформировать у обучающихся базовые навыки объемно-пространственного мышления, способность выражать идею с помощью дизайн-эскизирования, прототипировать объект вручную и используя технологичное оборудование Центра образования «Точка Роста».

## ПЛАНИРУЕМЫЕ РЕЗУЛЬТАТЫ ОБУЧЕНИЯ

### Предметные образовательные результаты

В результате освоения курса информатики школьники

получат представление:

- о понятии «информация» одном из основных обобщающих понятий современной науки, о понятии «данные», о базовых понятиях, связанных с хранением, обработкой и передачей данных;
- о компьютерах универсальных устройствах обработки информации, связанных в локальные и глобальные сети;
- о мировых сетях распространения и обмена информацией,  $\overline{\phantom{0}}$
- о направлениях развития компьютерной техники (суперкомпьютеры, мобильные вычислительные устройства и др.);

будут сформированы:

- основы алгоритмической культуры;
- навыки коммуникации с использованием современных средств ИКТ, включая непосредственное выступление перед аудиторией и дистанционное общение (с опорой на предшествующее использование в различных предметах),
- представления о необходимости учета юридических аспектов использо- $\equiv$ вания ИКТ, о нормах информационной этики.

Ученик научится:

- понимать и правильно применять на бытовом уровне понятия «информация», «информационный объект»;
- различать виды информации по способам её восприятия человеком, по  $\overline{\phantom{0}}$ формам представления на материальных носителях;
- приводить простые жизненные примеры передачи, хранения и обработки информации в деятельности человека, в живой природе, обществе, технике:
- приводить примеры информационных носителей;
- иметь представление о способах кодирования информации;  $\overline{\phantom{0}}$
- уметь кодировать и декодировать простейшее сообщение;  $\overline{\phantom{m}}$
- определять устройства компьютера, моделирующие основные компо- $\overline{\phantom{0}}$ ненты информационных функций человека;
- различать программное и аппаратное обеспечение компьютера;
- запускать программы из меню Пуск;  $\overline{\phantom{0}}$
- уметь изменять размеры и перемещать окна, реагировать на диалоговые  $$ окна;
- вводить информацию в компьютер с помощью клавиатуры и мыши;

## Ученик получит возможность:

- уметь применять текстовый редактор для набора, редактирования и форматирования простейших текстов;
- уметь применять простейший графический редактор для создания и ре- $\overline{\phantom{0}}$ дактирования рисунков;
- уметь выполнять вычисления с помощью приложения Калькулятор и табличного процессора MS Office Excel;
- знать о требованиях к организации компьютерного рабочего места, соблюдать требования безопасности и гигиены в работе со средствами ИКТ.

## Метапредметные образовательные результаты

Основные метапредметные образовательные результаты, достигаемые в процессе пропедевтической подготовки школьников в области информатики и **ИКТ:** 

- уверенная ориентация учащихся в различных предметных областях за  $\overline{\phantom{0}}$ счет осознанного использования при изучении школьных дисциплин таких общепредметных понятий как «объект», «система», «модель», «алгоритм», «исполнитель» и др.;
- владение основными общеучебными информационноумениями логического характера: анализ объектов и ситуаций; синтез как состав-

ление целого из частей и самостоятельное достраивание недостающих компонентов; выбор оснований и критериев для сравнения, сериации, классификации объектов; обобщение и сравнение данных; подведение понятие. выведение следствий; установление ПОД причинноследственных связей; построение логических цепочек рассуждений и Т.Д.,

- владение умениями организации собственной учебной деятельности, включающими: целеполагание как постановку учебной задачи на основе соотнесения того, что уже известно, и того, что требуется установить; планирование - определение последовательности промежуточных целей с учетом конечного результата, разбиение задачи на подзадачи, разработка последовательности и структуры действий, необходимых для достижения цели при помощи фиксированного набора средств; прогнозирование - предвосхищение результата; контроль - интерпретация полученного результата, его соотнесение с имеющимися данными с целью установления соответствия или несоответствия (обнаружения ошибки); коррекция - внесение необходимых дополнений и корректив в план действий в случае обнаружения ошибки; оценка – осознание учащимся того, насколько качественно им решена учебно-познавательная задача;
- владение основными универсальными умениями информационного характера: постановка и формулирование проблемы; поиск и выделение необходимой информации, применение методов информационного поиска; структурирование и визуализация информации; выбор наиболее эффективных способов решения задач в зависимости от конкретных условий; самостоятельное создание алгоритмов деятельности при решении проблем творческого и поискового характера;
- владение информационным моделированием как основным методом приобретения знаний: умение преобразовывать объект из чувственной формы в пространственно-графическую или знаково-символическую модель; умение строить разнообразные информационные структуры для описания объектов; умение «читать» таблицы, графики, диаграммы,

 $-7-$ 

схемы и т.д., самостоятельно перекодировать информацию из одной знаковой системы в другую; умение выбирать форму представления информации в зависимости от стоящей задачи, проверять адекватность модели объекту и цели моделирования;

- широкий спектр умений и навыков использования средств информационных и коммуникационных технологий для сбора, хранения, преобразования и передачи различных видов информации (работа с текстом, гипретекстом, звуком и графикой в среде соответствующих редакторов; создание и редактирование расчетных таблиц для автоматизации расчетов и визуализации числовой информации в среде табличных процессоров; хранение и обработка информации в базах данных; поиск, передача и размещение информации в компьютерных сетях), навыки создания личного информационного пространства;
- опыт принятия решений и управления объектами (исполнителями) с помощью составленных для них алгоритмов (программ);
- владение базовыми навыками исследовательской деятельности, проведения виртуальных экспериментов; владение способами и методами освоения новых инструментальных средств;
- владение основами продуктивного взаимодействия и сотрудничества со сверстниками и взрослыми: умение правильно, четко и однозначно сформулировать мысль в понятной собеседнику форме; умение осуществлять в коллективе совместную информационную деятельность, в частности при выполнении проекта; умение выступать перед аудиторией, представляя ей результаты своей работы с помощью средств ИКТ; использование коммуникационных технологий в учебной деятельности и повседневной жизни.

#### Личностные образовательные результаты

В результате освоения программы «Занимательная информатика» учащиеся получат:

- широкие познавательные интересы, инициатива и любознательность, мотивы познания и творчества; готовность и способность к саморазвитию и реализации творческого потенциала в духовной и предметнопродуктивной деятельности за счет развития их образного, алгоритмического и логического мышления;
- готовность к повышению своего образовательного уровня и продолжению обучения с использованием средств и методов информатики и ИКТ;
- интерес к информатике и ИКТ, стремление использовать полученные знания в процессе обучения другим предметам и в жизни;
- основы информационного мировоззрения научного взгляда на область информационных процессов в живой природе, обществе, технике как одну из важнейших областей современной действительности;
- способность увязать учебное содержание с собственным жизненным опытом и личными смыслами, понять значимость подготовки в области информатики и ИКТ в условиях развития информационного общества;
- готовность к самостоятельным поступкам и действиям, принятию ответственности за их результаты; готовность к осуществлению индивидуальной и коллективной информационной деятельности;
- способность к избирательному отношению к получаемой информации за счет умений ее анализа и критичного оценивания; ответственное отношение к информации с учетом правовых и этических аспектов ее распространения;
- развитие чувства личной ответственности за качество окружающей информационной среды;
- способность и готовность к принятию ценностей здорового образа жизни за счет знания основных гигиенических, эргономических и технических условий безопасной эксплуатации средств ИКТ.

## **Содержание программы 1 год обучения**

#### *Знакомство с персональным компьютером*

Техника безопасности и организация рабочего места в кабинете информатики. Человек и компьютер. Основные устройства компьютера и технические средства, с помощью которых может быть реализован ввод информации (текста, звука, изображения) в компьютер.

## *Изучение простейшего графического редактора*

Меню и интерфейс графического редактора. Панель палитра. Панель инструменты. Настройка инструментов рисования. Создание рисунков с помощью инструментов. Создание надписей в графическом редакторе. Создание рисунков с помощью клавиши Shift. Исправление ошибок и внесение изменений. Работа с фрагментами: удаление, перемещение, копирование. Преобразование фрагментов. Объединение фрагментов.

Проекты:

«Птицы», «Зоопарк», «Цветы для мамы», «Мой северный край», «Зимние краски», «Поздравительная открытка».

#### *Освоение клавиатурного тренажѐра*

Интерфейс клавиатурного тренажера. Позиции пальцев. Запуск и выключение учебной программы (компьютерного тренажера). Тренировка набора букв

#### *Знакомство с текстовым процессором MS Office Word*

Интерфейс текстового процессора. Правила ввода букв, удаления символов. Специальные клавиши для набора заглавных букв, удаления символов, перехода в следующую строку.

Закрепление основных понятий, изученных в течение года.

#### Информация вокруг тебя. Человек и компьютер

Техника безопасности и организация рабочего места в кабинете информатики.

Понятия «информация», «информационный объект», «информационный процесс», «источник информации», «приемник информации», «естественный источник информации», «искусственный источник информации».

Человек и информация. Виды информации. Классификация видов информации по способам восприятия и представления. Основные устройства компьютера и технические средства, с помощью которых может быть реализован ввод информации (текста, звука, изображения) в компьютер.

#### Кодирование информации

Знакомство с понятиями «код», «кодирование», «декодирование». Понятие «анаграмма», способы разгадывания анаграмм. Правила кодирования и декодирования слов и текста. Кодирование информации с помощью букв русского и английского алфавитов. Индейская азбука, азбука Морзе, флажковая (семафорная) азбука, Код Цезаря. азбука пляшущих человечков. Правила ввода букв и слов, удаления символов, форматирования и редактирования теста в MS Office Word.

#### Числовая информация и компьютерные программы.

Вычисление значений арифметических выражений с помощью программы Калькулятор. Понятия «таблица», «ячейка», «столбец», «строка», «диапазон ячеек». Создание и оформление таблиц для решения задач в MS Office Word. Интерфейс MS Office Excel. Границы ячеек. Создавать электронные таблицы в Excel, выполнение в них расчетов по вводимым пользователем формулам. Выполнение расчетов. Табличное решение математических задач в MS Office Excel.

#### Учимся создавать презентации в MS Office Power Point

Знакомство с мультимедиа технологиями. Интерфейс MS Office Power-Point. Меню программы. Запуск готовых презентаций. Создание и дизайн слайда. Работа с текстом в презентации. Знакомство с объектами Word Art. Вставка готовых фигур и рисунков. Знакомство с понятием «анимация». Настройка анимации. Работа над творческим проектом. Защита творческих проектов.

### *Обобщающее повторение*

Закрепление основных понятий, изученных в течение года.

### **3 год обучения**

*Информация вокруг нас.*

Правила техники безопасности при работе с компьютером и в кабинете информатики.

Понятия «источник информации», «приѐмник информации», «естественный источник информации», «искусственный источник информации». Сбор информации. Многообразие носителей информации. Правила работы с носителями информации.

Объект. Имя и свойства объекта. Анализ объекта. Определение состава объекта. Объекты Рабочего стола ПК.

Кодирование и декодирование информации. Правила кодирования и декодирования слов и текста. Способы и виды представления информации в различных формах. Правила ввода букв и слов, удаления символов в тестовом процессоре MS Office Word. Создание презентации «Домашние животные».

*Структурирование и визуализация информации.*

Понятие визуальная информация. Построение диаграмм в текстовом процессоре. Построение диаграмм в табличном процессоре. Проект «Создание кроссворда по одному из учебных предметов».

## *Знакомство с Интернетом*

Информация в жизни человека, интернет, его роль в жизни человека. Программы поиска информации, панели инструментов, открытие окна, завершение работы в программе. Копирование текста, рисунка, сохранение и редактирование информации. Защита компьютера. Вирусы и антивирусы.

## *Обобщающее повторение*

Закрепление основных понятий, изученных в течение года. Проверка сформированности навыков работы с ПК.

# **Тематический план программы**

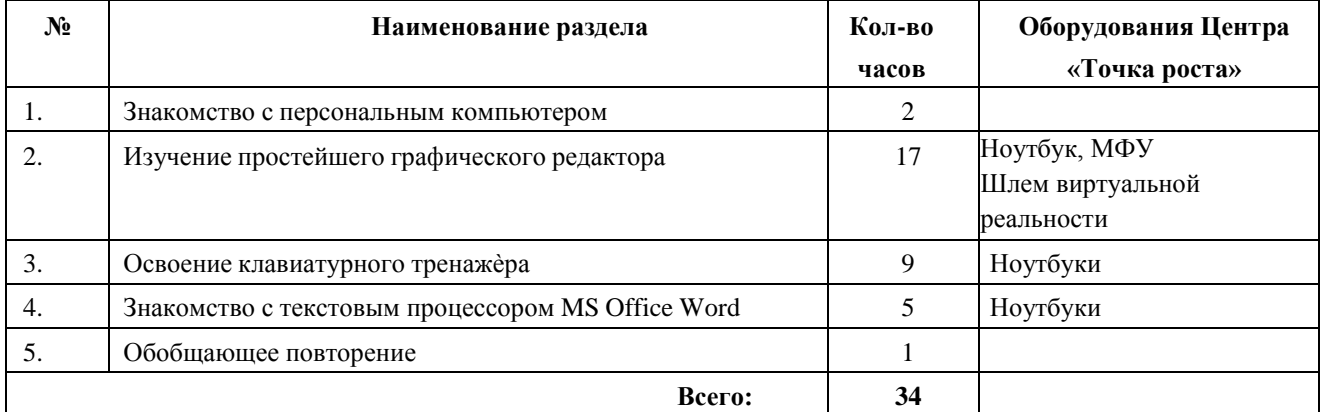

# **1 год обучения**

## **2 год обучения**

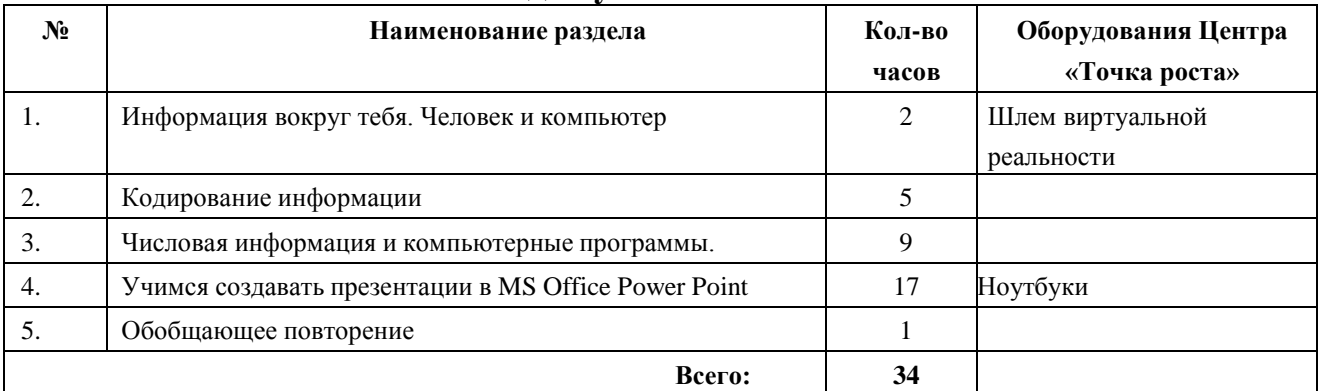

# **3 год обучения**

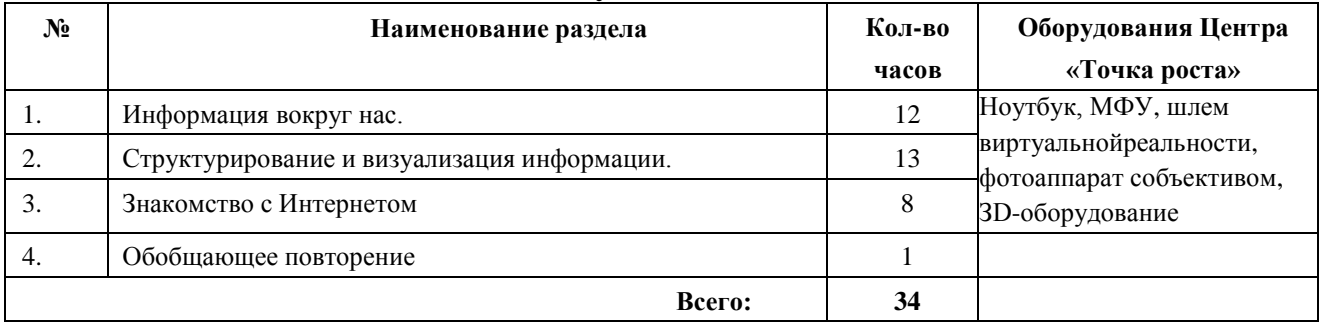

#### Методические рекомендации

В обучении младших школьников наиболее приемлемы комбинированные занятия, предусматривающие смену методов обучения и деятельности обучаемых, позволяющие свести работу за компьютером к регламентированной норме. С учетом данных о распределении усвоения информации и кризисах внимания учащихся на уроке, рекомендуется проводить объяснения в первой части занятия, а на конец - планировать деятельность, которая наиболее интересна для учащихся и имеет для них большее личностное значение. В комбинированном занятии информатики можно выделить следующие основные этапы:

1) организационный момент;

2) активизация мышления и актуализация ранее изученного (разминка, короткие задания на развитие внимания, сообразительности, памяти, фронтальный опрос по ранее изученному материалу);

3) объяснение нового материала или фронтальная работа по решению новых задач, составлению алгоритмов и т.д., сопровождаемая, как правило, компьютерной презентацией; на этом этапе учитель четко и доступно объясняет материал, по возможности используя традиционные и электронные наглядные пособия; учитель в процессе беседы вводит новые понятия, организует совместный поиск и анализ примеров, при необходимости переходящий в игру или в дискуссию; правильность усвоения учениками основных моментов также желательно проверять в форме беседы, обсуждения итогов выполнения заданий в рабочих тетрадях;

4) работа за компьютером (работа на клавиатурном тренажере, выполнение работ компьютерного практикума, работа в виртуальных лабораториях, логические игры и головоломки);

5) подведение итогов занятия.

На занятиях информатики очень важно, чтобы каждый ученик имел доступ к компьютеру и пытался выполнять практические работы, пытался выполнять практические задания по описанию, обращаясь за помощью к учителю или товарищам. Потому как младшие школьники не способны к внимательному прочте-

 $-15-$ 

нию и восприятию алгоритмических предписаний, а именно таковыми являются описания последовательностей действий в работах компьютерного практикума.

Чтобы выполнение заданий компьютерного практикума шло успешно, школьников всякий раз следует подготовить к новому для них виду деятельности, подробно объяснив, что каждое задание выполняется в заданной последовательности и в строгом соответствии с описанием, поэтому нужно очень внимательно читать каждое указание (каждый пункт), выполнять его, и только после этого переходить к следующему указанию (пункту). Нужно чтобы ученик очень четко осознавал, что он делает и какая именно операция у него не получается. Очень важно, чтобы учитель не подсказывал готовые решения, а, выявив истинную причину возникшего у ученика затруднения, направлял его к правильному решению. Учитель должен стремиться уйти от привычной роли «оракула» или «источника знаний» и выполнять роль координатора, управляющего учебным процессам.

Задания творческого характера представляют собой информационные минизадачи. Выполнение творческого задания требует от ученика значительной самостоятельности при уточнении его условий, по представлению необходимой информации, по выбору технологических средств и приемов его выполнения.

## **Список литературы:**

- 1. Информатика в младших классах. Серия «Информатика в школе».М.: Информатика и образование, № 1, 2.1998
- 2. Информатика в младших классах. Серия «Информатика в школе».М.: Информатика и образование, № 1, 3, 4. 1999
- 3. Информатика в младших классах. Серия «Информатика в школе».М.: Информатика и образование № 1, 2. 2000
- 4. Информатика в младших классах. Серия «Информатика в школе».М.: Информатика и образование №1, 2. 3, 4. 2001
- 5. Ким Н.А., Корабейников Г.Р., Камышева В.А. Занимательная информатика для младших школьников// Информатика и образование. – 1997. - №2. – С13.
- 6. Компьютерная графика. Элективный курс: Практикум/ Л.А.Залогова. 2—е издание М.: БИНОМ. Лаборатория знаний, 2007. – 245 с.
- 7. Можаров М.С., Сликишина И.В. **Теория и методика обучения информатике.** Учебное пособие. Новокузнецк: изд-во КузГПА, 2010. – 152 с.
- 8. Т.А. Прищепа Преподавание программирования в среде КуМир. Методическое пособие /Томский государственный университет – Томск. 2002.

## **Интернет – ресурсы:**

- 1. Ресурсы Единой коллекции цифровых образовательных ресурсов [\(http://school-collection.edu.ru/\)](http://school-collection.edu.ru/)
- 2. ОАО "Издательство "Просвещение" [http://school-collection.edu54.ru/catalog/rubr/18fd93c9-c986-cf56-bf3e-](http://school-collection.edu54.ru/catalog/rubr/18fd93c9-c986-cf56-bf3e-6eb14efbf1fb/134291/)[6eb14efbf1fb/134291/](http://school-collection.edu54.ru/catalog/rubr/18fd93c9-c986-cf56-bf3e-6eb14efbf1fb/134291/)
- 3. <http://kpolyakov.narod.ru/school/kumir.htm>
- 4. <http://vashechudo.ru/raznoe/zagadki/detskie-zagadki-po-informatike-s-otvetami.html>
- 5. <http://ifthen.pp.ua/rebusy.html>
- 6. Моргунова Е.Л. Дидактический материал для изучения графического редактора. (Адрес[:http://klyaksa.net/htm/kopilka/mel/index.htm\)](http://klyaksa.net/htm/kopilka/mel/index.htm)
- 7. Метод проектов Материал из Википедии свободной энциклопедии [\(http://ru.wikipedia.org/wiki/%CC%E5%F2%EE%E4\\_%EF%F0%EE%E5%EA%F2%EE%](http://ru.wikipedia.org/wiki/%CC%E5%F2%EE%E4_%EF%F0%EE%E5%EA%F2%EE%E2) [E2\)](http://ru.wikipedia.org/wiki/%CC%E5%F2%EE%E4_%EF%F0%EE%E5%EA%F2%EE%E2)
- 8. Загадки [\(http://www.zagadki.org/riddles/animals/1\)](http://www.zagadki.org/riddles/animals/1)
- 9. Картинки для пошагового рисования [\(http://qushlawich.ru/](http://qushlawich.ru/) [http://www.kalyamalya.ru/](http://qushlawich.ru/) )
- 10. Физминутки [\(http://www.psyoffice.ru/\)](http://www.psyoffice.ru/)